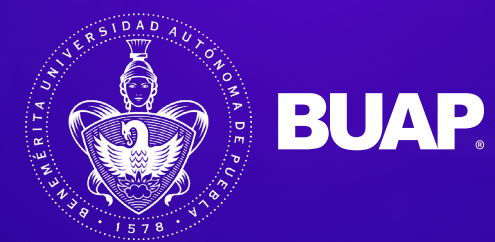

# women in by Emtech

h

# Ciencia de Datos

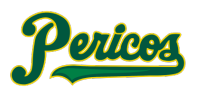

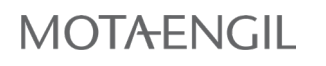

 $\mathcal{N}$ 

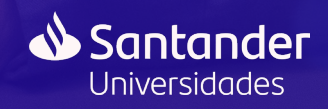

# **BUAP**

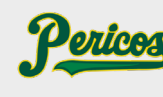

**MOTAENGIL** 

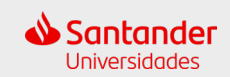

## **Módulo 1: Fundamentos de la Ciencia de Datos: Manejo de R**

La demanda de profesionales capacitados en ciencia de datos está creciendo rápidamente, y esta curso te prepara para enfrentar desafíos de análisis de datos del mundo real.

El curso de Fundamentos de la Ciencia de Datos t**e introducirá a los conceptos básicos de la programación en R.** Este curso que se incluye elementos teóricos y prácticos usando como base la estadística de crímenes en distintas geografías. Aprenderás las habilidades en R necesarias para responder preguntas esenciales que se derivan de los datos.

Cubriremos las funciones y tipos de datos de R, y luego veremos cómo operar en vectores y cuándo usar funciones avanzadas como la ordenación. **Aprenderás cómo aplicar características generales de programación como "if-else" y comandos "for loop", y cómo manipular, analizar y visualizar datos.**

En lugar de cubrir todas las habilidades en R que podrías necesitar, construirás una base sólida para prepararte para los cursos más detallados más adelante, donde **cubrimos conceptos como manipulación de datos con dplyr, visualización de datos con ggplot2, organización de archivos con UNIX/Linux, control de versiones con git y GitHub, y preparación de documentos reproducibles con RStudio.**

**Lo que aprenderás:**

- $\heartsuit$  Sintaxis básica de R.
- $\varphi$  Conceptos fundamentales de programación en R como tipos de datos, aritmética de vectores e indexación.
- $\oslash$  Cómo realizar operaciones en R, incluyendo ordenación, manipulación de datos usando dplyr y creación de gráficos.

## **Módulo 2: Visualización y Análisis de Datos**

La creciente disponibilidad de conjuntos de datos informativos y herramientas de software ha llevado a una mayor dependencia de las visualizaciones de datos en muchas áreas. La visualización de datos ofrece una manera poderosa de comunicar hallazgos basados en datos, motivar análisis y detectar fallas. Este curso te proporcionará las habilidades que necesitas para aprovechar los datos y analizarlos y derivar conclusiones útiles.

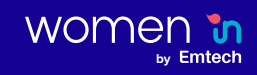

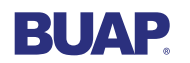

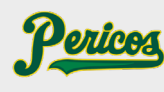

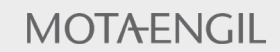

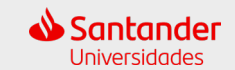

Este módulo aborda **los conceptos básicos de visualización de datos y análisis exploratorio de datos. Utilizaremos tres ejemplos motivadores y ggplot2, un paquete de visualización de datos para el lenguaje de programación estadística R.** Comenzaremos con conjuntos de datos simples y luego pasaremos a estudios de caso sobre salud mundial, economía y tendencias de enfermedades infecciosas en distintas geografías.

También veremos cómo **los errores, sesgos, errores sistemáticos y otros problemas inesperados a menudo llevan a datos que deben ser tratados con cuidado.** El hecho de que pueda ser difícil o imposible notar un error dentro de un conjunto de datos hace que la visualización de datos sea particularmente importante.

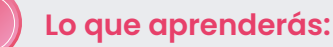

- $\mathcal G$  Principios de visualización de datos
- $\varphi$  Cómo comunicar hallazgos basados en datos Cómo usar ggplot2 para crear gráficos personalizados
- $\varnothing$  Las debilidades de varios gráficos ampliamente utilizados y por qué deberías evitarlos.

## **Módulo 3: Herramientas de Productividad en Ciencia de Datos**

Un proyecto típico de análisis de datos puede involucrar varias partes, cada una incluyendo varios archivos de datos y diferentes scripts con código. Mantener todo esto organizado puede ser un desafío.

Este módulo sobre **herramientas de productividad en ciencia de datos explica cómo usar Unix/Linux como herramienta para gestionar archivos y directorios en tu computadora y cómo mantener el sistema de archivos organizado.** Serás introducido a los sistemas de control de versiones git, una herramienta poderosa para llevar un registro de los cambios en tus scripts e informes. También **te presentamos GitHub** y demostramos cómo puedes usar este servicio para mantener tu trabajo en un repositorio que facilita las colaboraciones. Finalmente, **aprenderás a escribir informes en R markdown,** lo que te permite incorporar texto y código en un documento. Lo uniremos todo utilizando el potente entorno de trabajo integrado RStudio

**Lo que aprenderás:**

**by** Emtech

women in

- $\mathcal C$  Cómo usar Unix/Linux para gestionar tu sistema de archivos
- $\oslash$  Cómo realizar el control de versiones con git
	- Cómo iniciar un repositorio en GitHub
- $\heartsuit$  Cómo aprovechar las muchas características útiles proporcionadas por RStudio

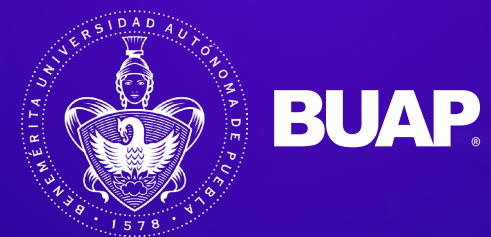

# women in by Emtech

h

# Productividad con IA

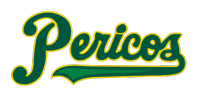

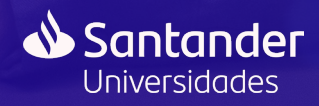

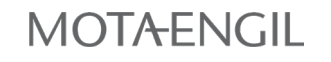

# **BUAP**

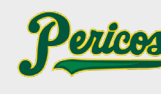

**MOTAENGIL** 

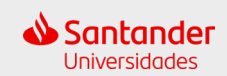

# **Módulo 1: El cambio de paradigma de la Inteligencia Artificial**

En la actualidad, la Inteligencia Artificial (IA) está redefiniendo la forma en que operamos en diversos campos, desde la economía hasta la salud y la educación.

La adopción y comprensión de la IA ya no es una opción, sino una necesidad para quienes buscan mantener su relevancia y liderazgo en un mundo en constante evolución. **Este curso es esencial para aquellos que desean no solo adaptarse, sino también prosperar en el paisaje profesional del futuro.**

Este módulo proporciona una visión crítica y fundamentada de la IA, preparando a los profesionales para aprovechar su potencial y garantizar que permanezcan a la vanguardia en sus respectivos campos.

Al despejar equívocos y presentar aplicaciones prácticas, **este módulo tiene como objetivo garantizar que los participantes no solo comprendan la IA, sino que también se sientan capacitados para incorporarla en su labor diaria.**

**Lo que aprenderás:**

- $\heartsuit$  Qué es la Inteligencia Artificial, separando los hechos de la ficción y asentando una base sólida sobre la cual construir en módulos posteriores.
- $\oslash$  El papel trascendental que juega la IA en la reconfiguración de industrias y profesiones, y cómo puedes posicionarte estratégicamente en esta nueva era.
- $\mathcal C$  Herramientas potenciadas por IA, como imgflip, supermeme y Canva, que están revolucionando la forma en que trabajamos, permitiéndote aprovechar su potencial para optimizar la productividad.

## **Módulo 2: La Inteligencia Artificial como herramienta de Productividad**

El mundo profesional y personal de hoy se ve impregnado de **aplicaciones de Inteligencia Artificial diseñadas para hacer nuestra vida más eficiente.** Sin embargo, ¿cuántos realmente comprenden el funcionamiento detrás de estas herramientas y cómo maximizar su potencial? **El módulo 2 del curso se sumerge en la maquinaria detrás de la IA y revela cómo puedes utilizarla para transformar la productividad en múltiples ámbitos.**

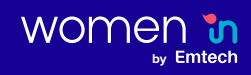

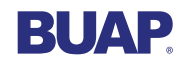

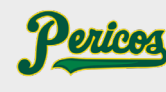

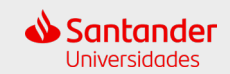

#### **Para esto, se explorarán herramientas de IA que incluyen:**

- Asistentes virtuales populares como **Siri, Google Assistant y Amazon Alexa,** que están redefiniendo la forma en que gestionamos nuestras vidas cotidianas.
- **ChatGPT,** que se ha convertido en uno de los chatbots más avanzados, permitiendo interacciones complejas y provechosas.
- **ProPrompt y Bard AI,** herramientas de vanguardia que están marcando tendencia en la optimización de procesos y productividad.

El dominio de estas herramientas y técnicas no solo elevará tu eficiencia, sino que te posicionará como un líder en la integración de la IA en la vida laboral y personal. Es vital no quedarse atrás en esta era de rápido avance tecnológico. Este módulo te preparará para estar a la vanguardia.

### **Lo que aprenderás:**

- $\heartsuit$  Cómo interactuar efectivamente con sistemas de IA a través de la comprensión de 'Prompts' y patrones.
- $\Diamond$  Los principios básicos del PLN, un componente esencial de la IA que permite a las máquinas comprender e interpretar el lenguaje humano.
- $\heartsuit$  Estrategias clave para garantizar que cada interacción con la IA sea productiva, permitiéndote sacar el máximo provecho de las herramientas y aplicaciones.

### **Módulo 3: Integración de la Inteligencia Artificial en la práctica profesional**

La integración adecuada de la Inteligencia Artificial en el ámbito laboral y personal tiene el poder de cambiar radicalmente la eficiencia y la calidad de los resultados. **El módulo 3 está diseñado para traducir la teoría y el conocimiento técnico adquirido en los módulos anteriores en aplicaciones prácticas y tangibles.**

**Aprenderás cómo desarrollar y ejecutar una propuesta efectiva de uso de IA** que pueda revolucionar la forma en que trabajas y vives.

Este módulo te ofrece la oportunidad de transformar ese conocimiento en acciones concretas que marcarán una diferencia palpable en tu productividad y calidad de vida.

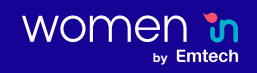

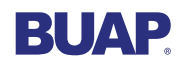

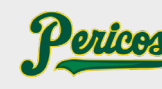

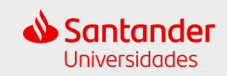

#### **Lo que aprenderás:**

- $\mathcal C$  Cómo la IA está transformando las funciones laborales en áreas clave.
- $\oslash$  Cómo la IA, al proporcionar análisis predictivos e insights profundos, puede mejorar la toma de decisiones y aumentar la eficiencia operativa.
- $\Diamond$  Mejores prácticas para capacitar y adaptarte al uso de herramientas de IA, garantizando una transición sin problemas y una adopción exitosa en tu entorno laboral.

### **Módulo 4: Retos y evolución del uso de la Inteligencia Artificial en la práctica profesional**

Mientras la Inteligencia Artificial avanza a pasos agigantados, surgen cuestiones críticas sobre ética, privacidad y responsabilidad. **Este módulo está diseñado para garantizar que los profesionales no solo se beneficien de la IA,** sino que también comprendan y se adhieran a los principios esenciales que garantizan su uso responsable.

La implementación de la IA no es simplemente una cuestión de eficiencia y productividad, sino también de integridad y ética. Te prepararemos para enfrentar los desafíos emergentes y te proporcionaremos una guía de buenas prácticas, garantizando que tu viaje con la Inteligencia Artificial sea no solo productivo, sino también ético y responsable.

Se trata de modelar un futuro en el que la IA y la humanidad coexistan en armonía y beneficio mutuo.

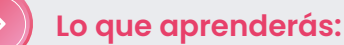

- $\mathcal C$  La responsabilidad que conlleva el uso de la IA y cómo tomar decisiones éticas respecto a ella.
- $\heartsuit$  La importancia de la privacidad en la era digital y cómo garantizar la protección de datos.
- $\heartsuit$  Cómo prepararse para un futuro cambiante donde se crean nuevos roles al mismo tiempo que desaparecen tareas obsoletas.

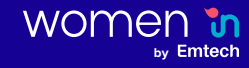